# **Screenshot Guide: How to Submit an Abstract**

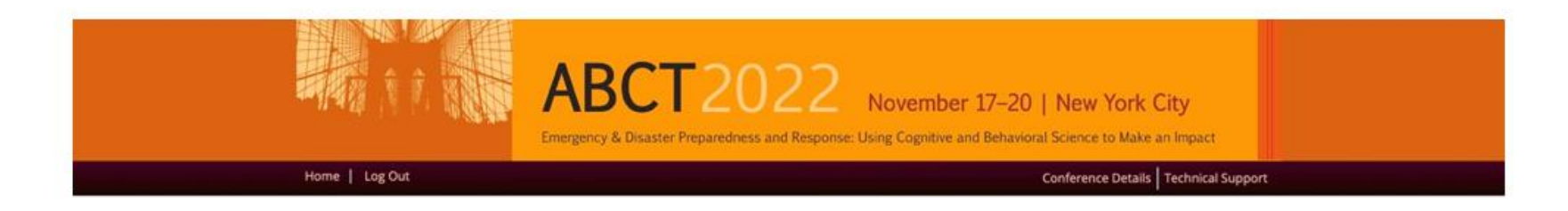

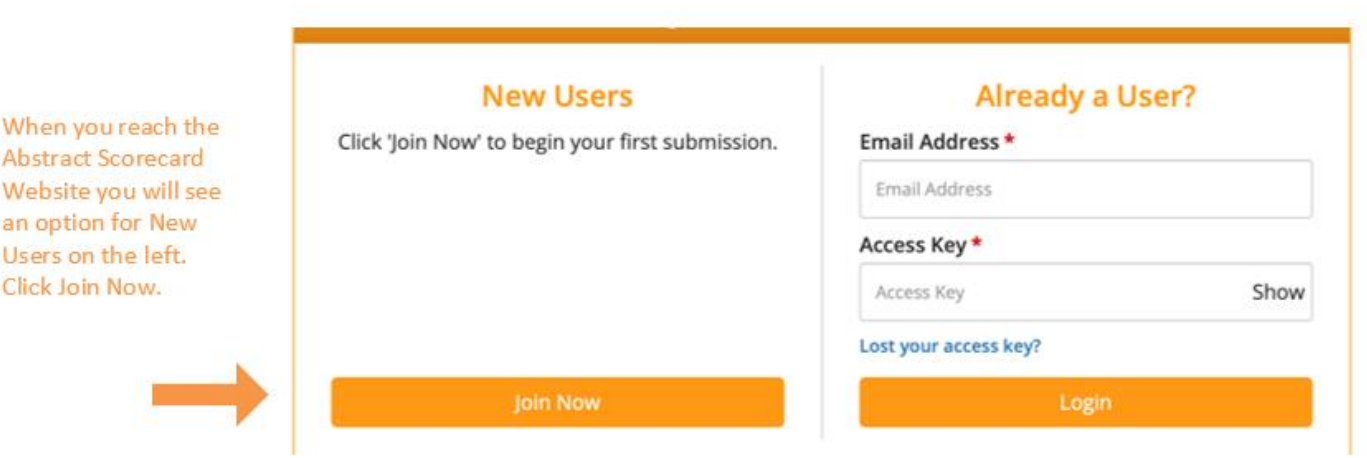

# Home Page for Submission Center

Once you click "Join Now" you will be directed to this page, where you must create a profile and access key (password) to continue.

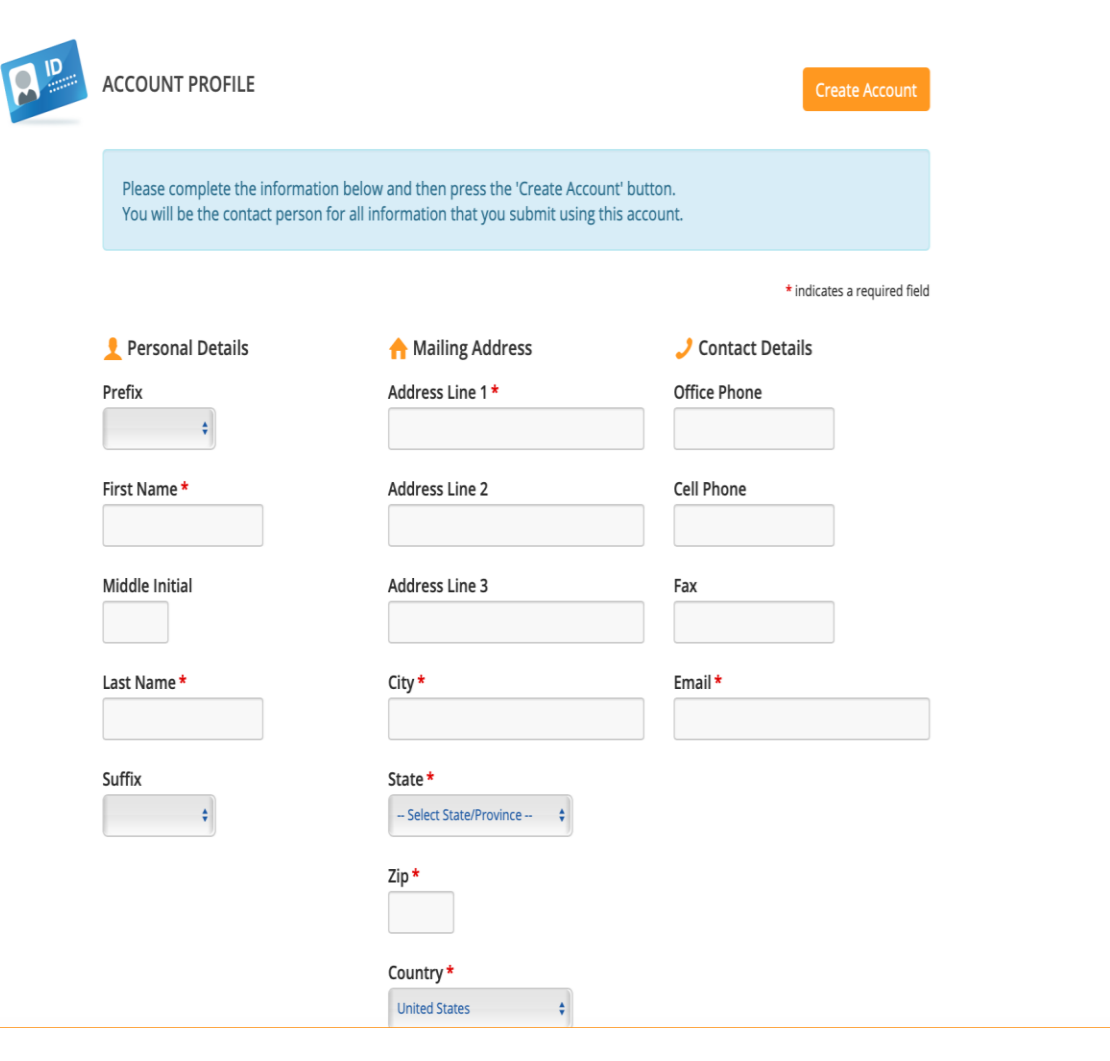

## Once you create your account you will then be directed to a privacy agreement which you will have to virtually agree to and sign.

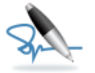

### Consent

□ I have reviewed the privacy notice above and consent to the processing of my data. I am aware and I was informed that I may withdraw my consent at any time by completing the DATA SUBJECT CONSENT WITHDRAWAL FORM at https://cadmiumCD.com/mydata.

Enter your e-signature

Please type your full name on the line above

Continue

# Start a New Submission and Task

After you e-sign your privacy agreement, you will be directed here to begin your new submission. Click "+" sign to begin a new submission.

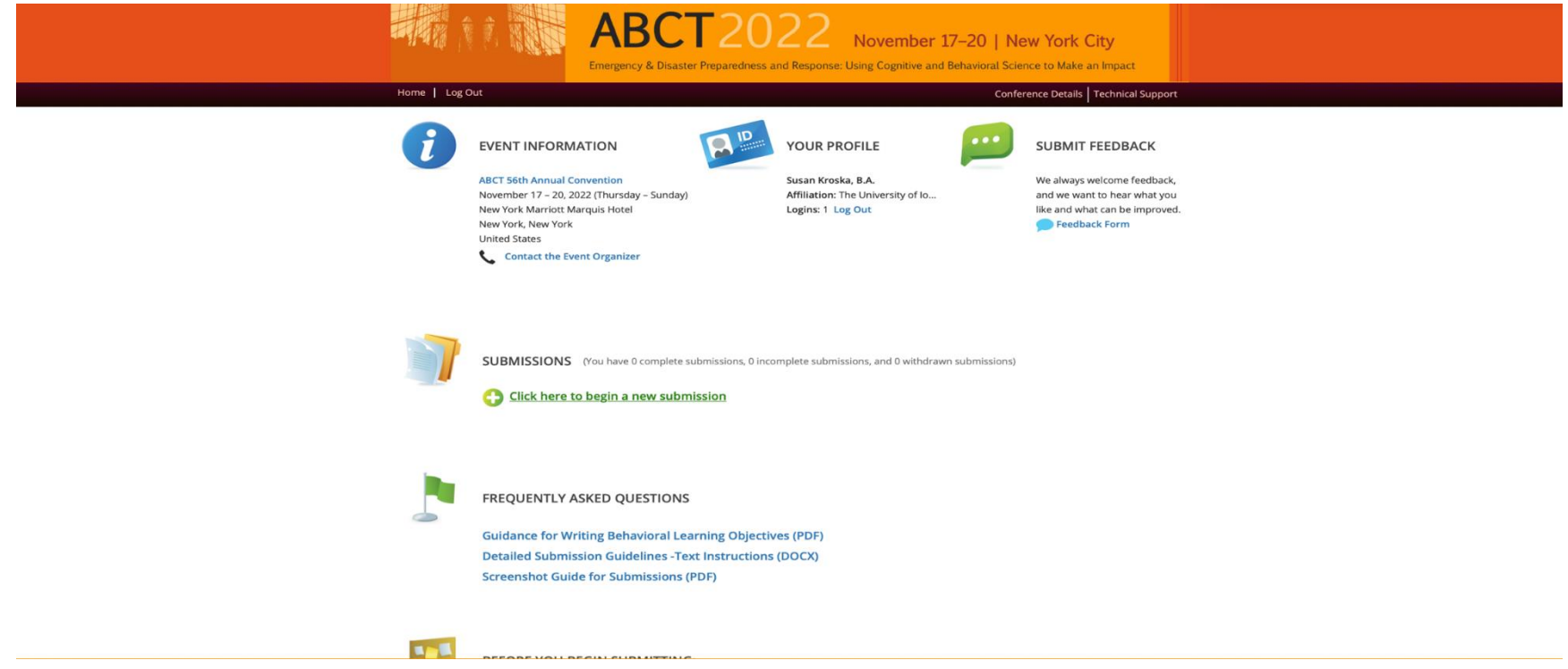

**TIP**: *If you need to exit your submission and return to complete it later, remember to click Save.*

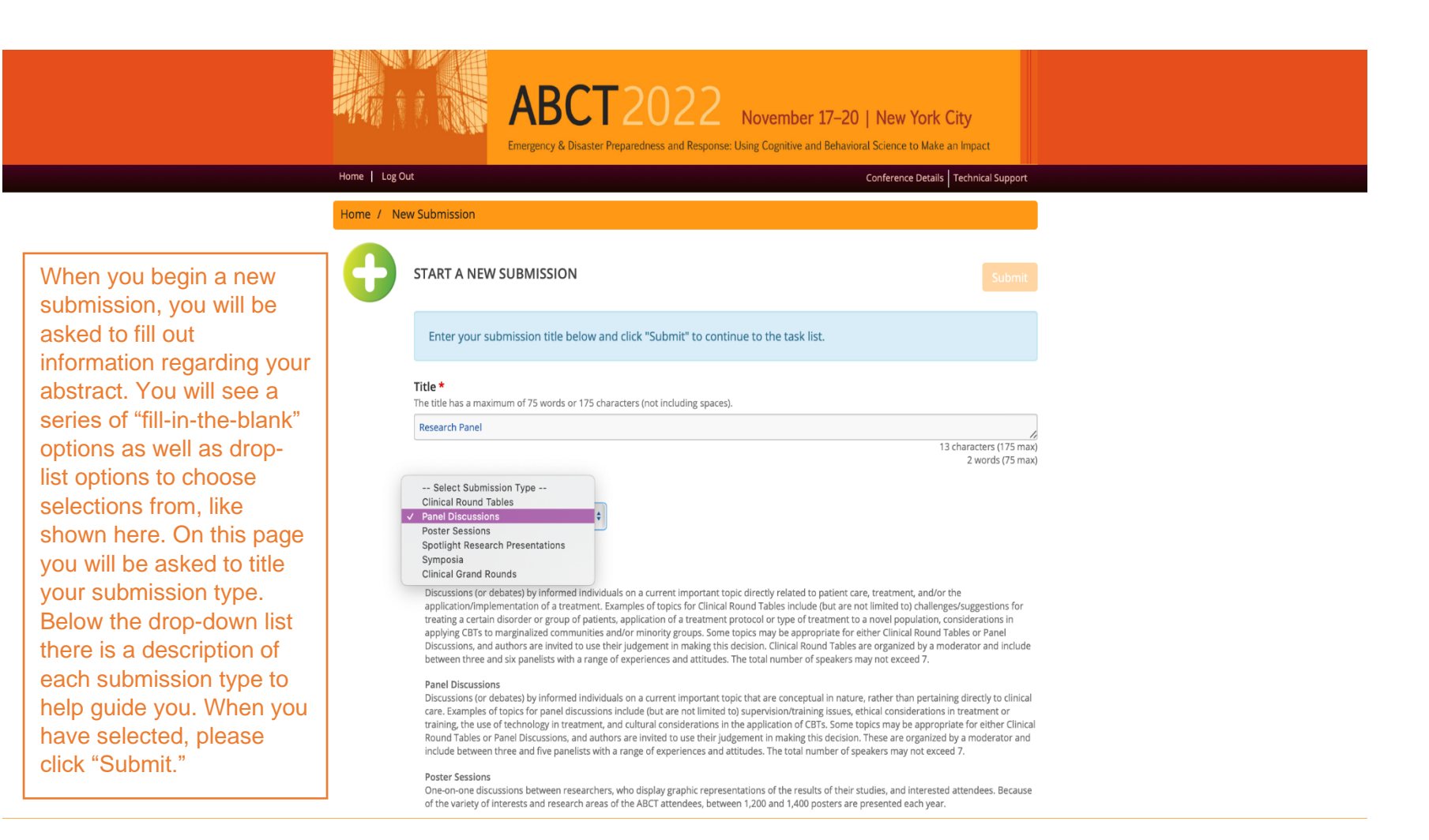

Each submission type has different field requirements, so once you choose a type, you cannot modify it. You must create a new submission to choose a different submission type.

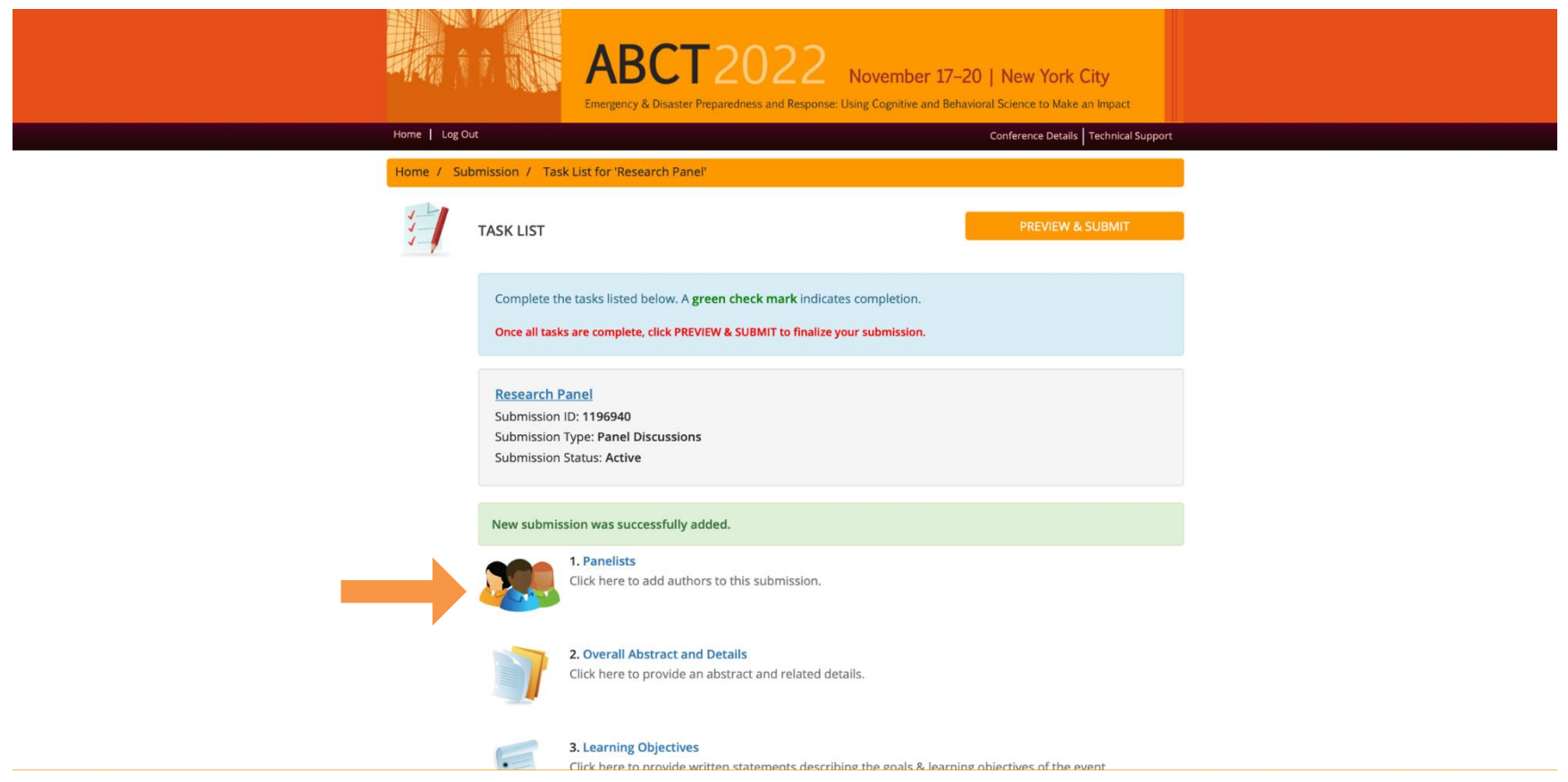

Once you submit your title and submission type, you will be directed to this page. On this page you will see 6 numbered selections that you must click on, in order, to complete before moving forward. Begin with selection One (1) by clicking the blue lettering "Panelists."

# Task List: Presenters/Authors

### **Tip:**

The presenter(s)/authors(s) that you add within this task will be carried over to the individual abstract task (see below). **Please only enter Authors here that will serve as a Chair, Discussant, and/or Presenter and will be attending the conference and actively presenting.** Co-authors for the individual abstracts who are not presenting should be entered through the "Individual Abstracts" section.

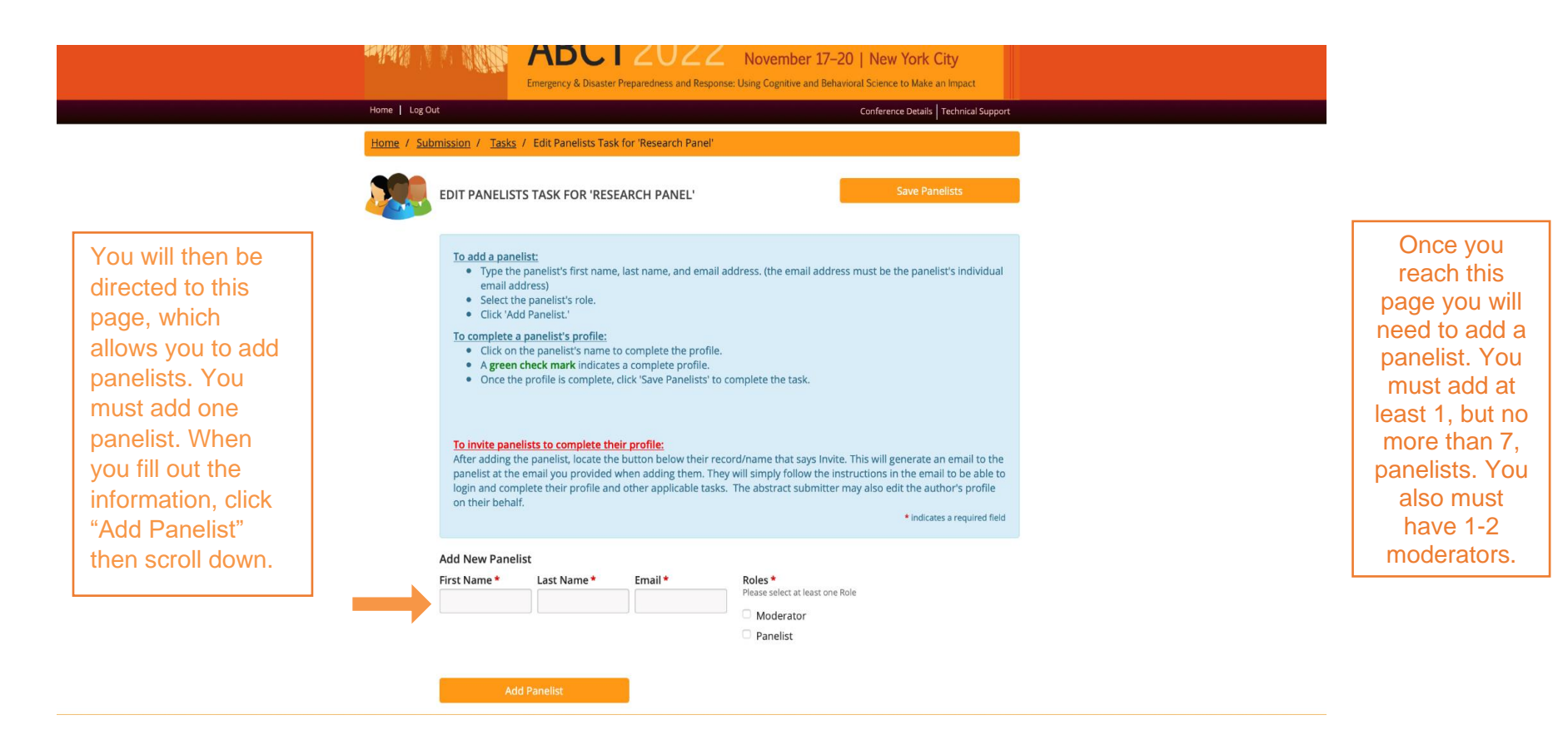

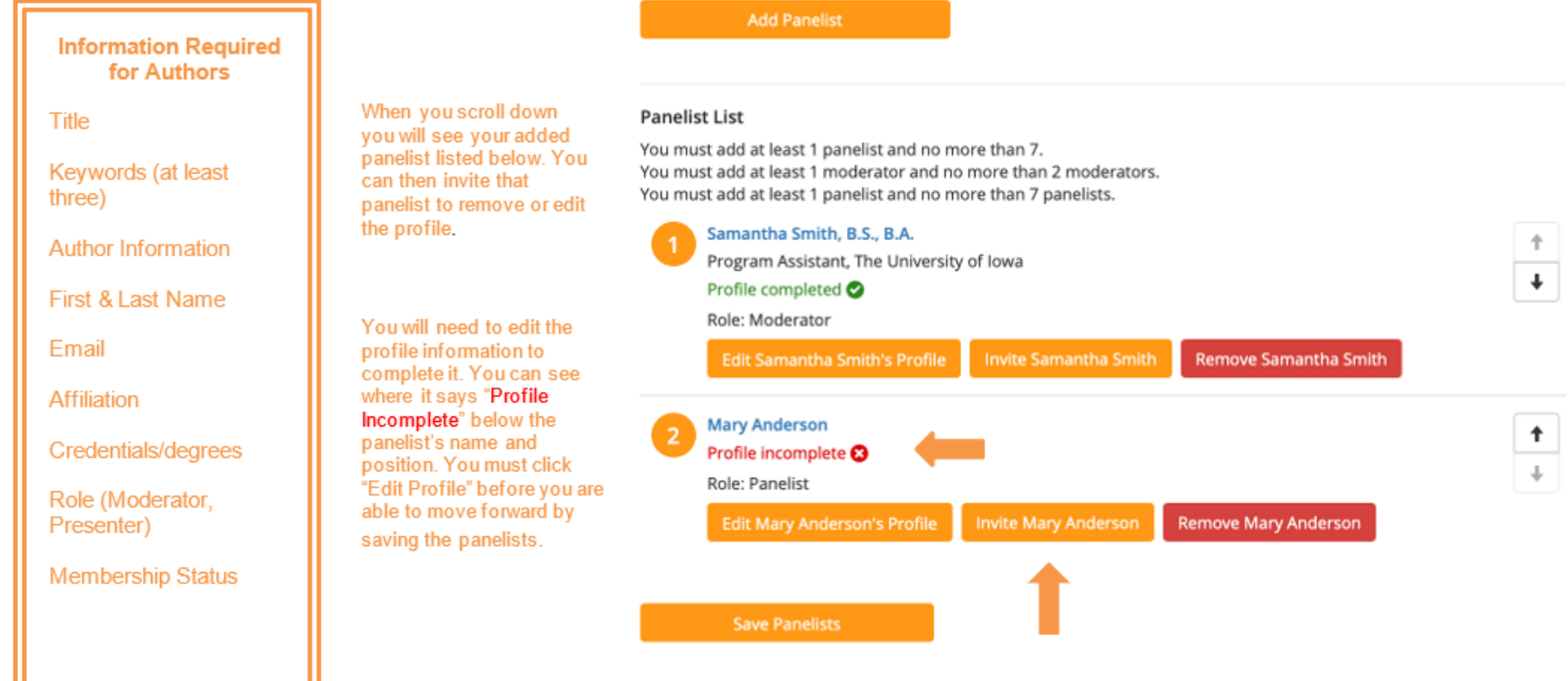

**Note:** You may also "invite" panelists to edit their own profile. See the orange button next to "Edit Profile" option below your additional panelist.

#### Role \*

Moderator

 $\bullet$  Panelist

You must then edit the profile and complete all boxes and drop-down lists. All mandatory information is marked with a red asterisk (\*).

#### What is your membership status?\*

\*For clerical purposes only, you do not have to be an ABCT member to make a submission. For more information, please click here.

 $\div$ 

 $\div$ 

#### -- Select One --

#### How would you describe your PRIMARY work activity?\*

-- Select One --

#### If you chose "other" to the previous question please indicate your PRIMARY work activity here.

If you did not answer "other" in the previous question please skip.

# Symposia: Individual Abstracts and How to Request **Information from Collaborating Presenters**

Note: If you choose to "invite" individual Panelists or Co-authors to edit their profile. make sure their e-mail is correct and click the orange "invite" button as noted in the slide.

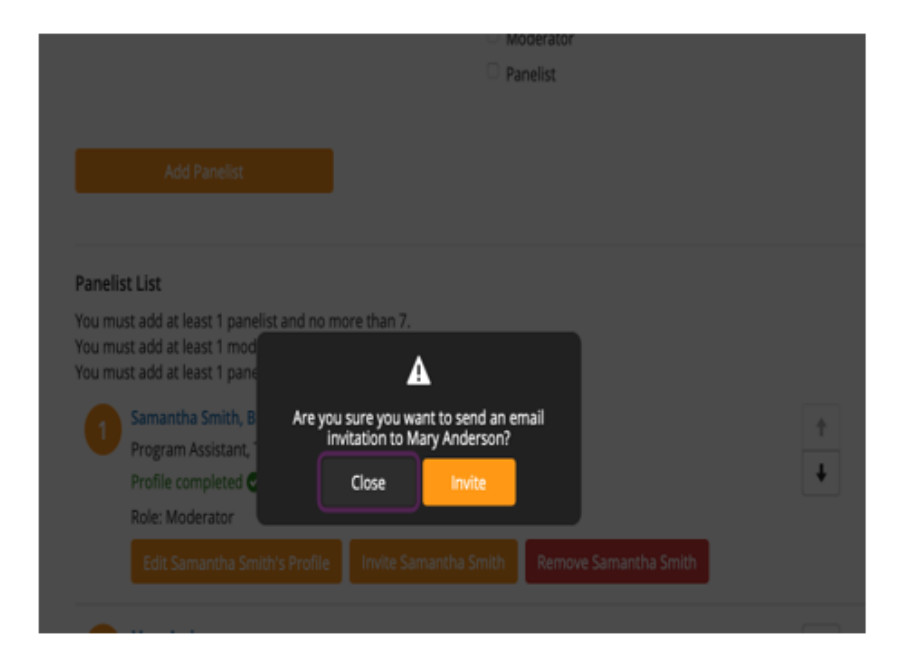

Your co-author/panelist will receive an email like this requesting that they take action to complete the information required. They must click "Click here to log in to the Call for Submissions system at any time to complete this task" to follow the link to complete the required information.

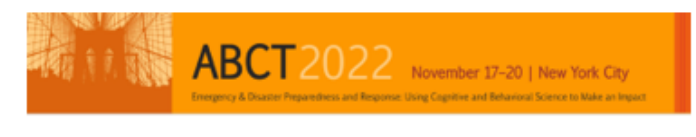

Call for Submissions Submission Information Requested

Submission Title: Research Panel

**Submitter Name:** Susan Kroska

**Submitter Email:** kroska4to1@msn.com

**Task List:** Complete the "Panelists" form. Complete the "Financial Disclosure Form" form.

Due by: Tuesday, March 8, 2022 at 3:00 AM EST

Click here to log in to the Call for Submissions system at any time to complete this task

#### Organizer

estions, please contact Stephen Crane at abstractsubmission@abct.org or (212) 647-1890 **Technical Support** 

rical support, please email support@cadmiumcd.com or call (410) 638-9239 between the hours of 9am Should you need technical support, please email

#### **About the Abstract Scorecard**

The Abstract Scorecard® enables meeting planners to collect submissions and manage educational data online. It has been<br>designed to fulfit the promise of our mission statement: Bring Your Event Together. To learn more abou

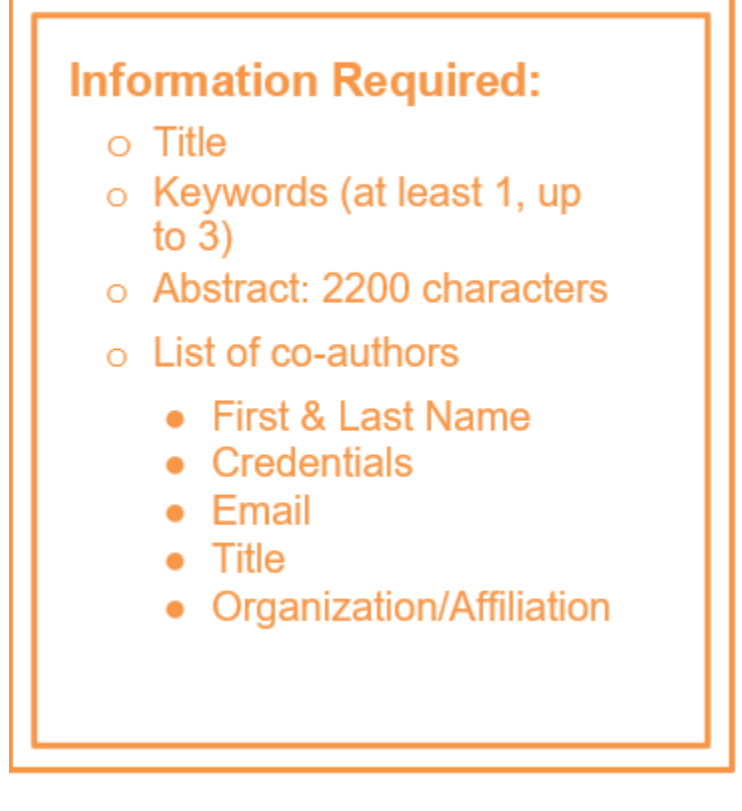

You or your panelist must edit the profile to contain all required information. All required information will have a red asterisk (\*) next to it.

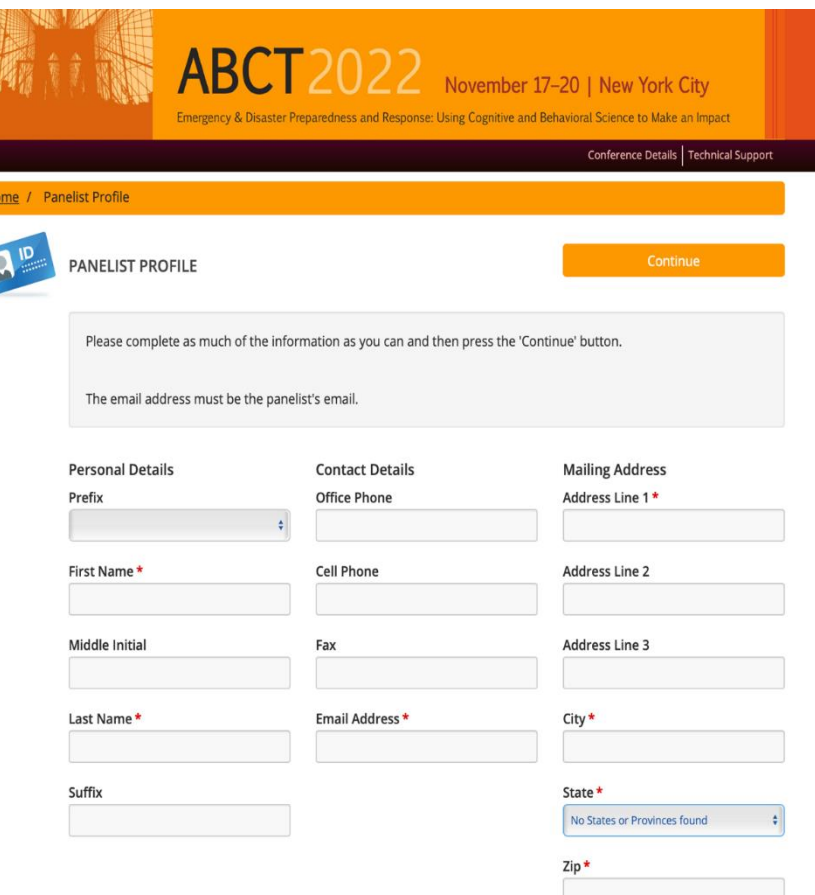

# Further Clarification for Gathering of Submission Information

As the initial presenter submitting this form, you do not need to have all the information for your co-presenters!

- It would make most sense for the CHAIR of a symposium to enter in all the general information and the presenter information. Then, the symposium Chair can prompt co-presenters to log into the system and complete their sections.
- This removes the burden from the Chair for having all the necessary and personal information from colleagues and allows each presenter to sign their disclosure forms in a private manner.

# Task List: Overall Abstract

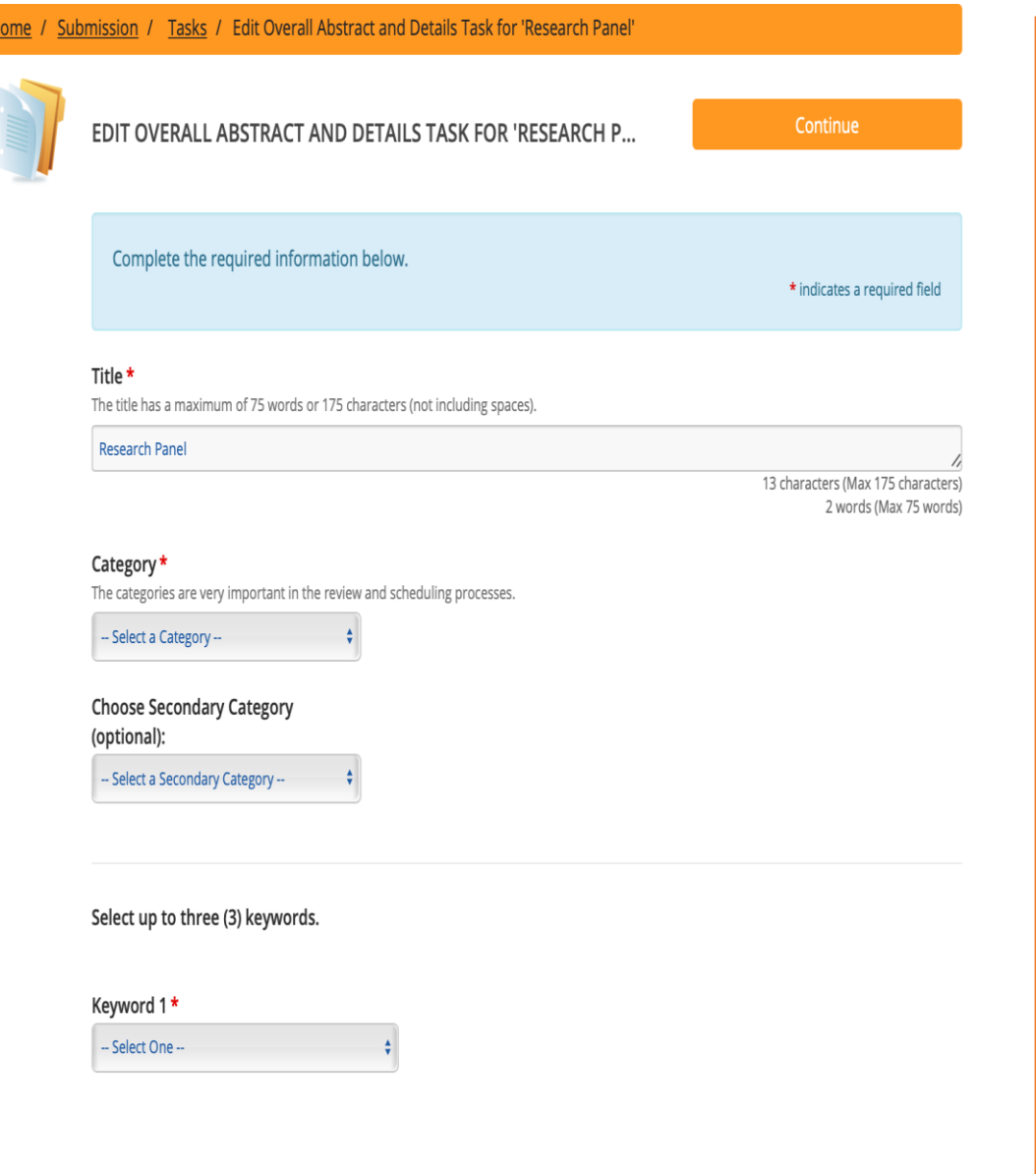

### **Tips:**

The title should be entered in mixed case, **NOT** all capital letters.

If you copy and paste the title and/or body from your word processor, special characters should transfer, but formatting (e.g., underlining or bolding) will not transfer. You can insert special characters and/or formatting tags using the character palette. To access the palette, click on the "Special Characters" button located on the Title/Body page.

### **Abstract Body CHARACTER LIMITS:**

• Symposia: **2800** Characters for summary abstract: **2200** for individual presentation abstracts

- Research Spotlight Presentations, Panel Discussions, and Clinical Round Tables**: 1950** characters
- Poster Sessions: **2800** characters

# Task List: Learning Objectives

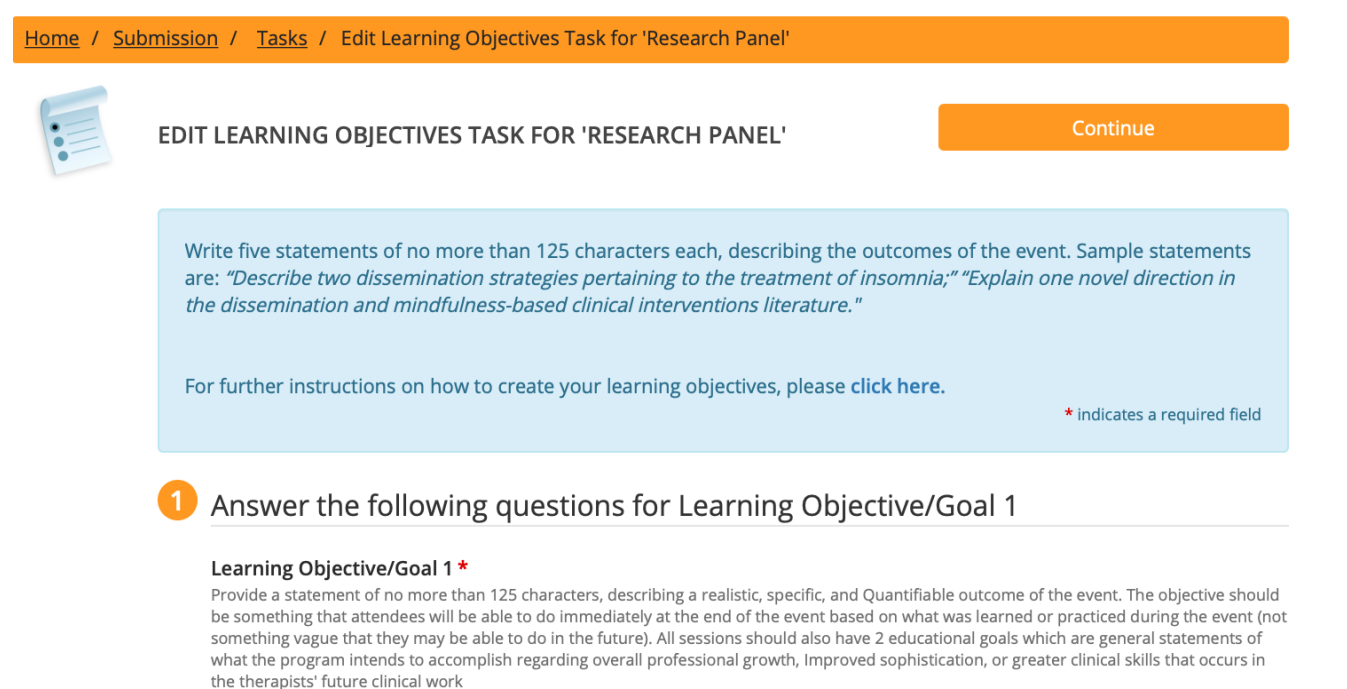

At the end of this session, the learner will be able to..

0 characters (Max 125 characters) 0 words (Max 50 words)

### Answer the following questions for Learning Objective/Goal 2

#### Learning Objective/Goal 2\*

Provide a statement of no more than 125 characters, describing a realistic, specific, and Quantifiable outcome of the event. The objective should be something that attendees will be able to do immediately at the end of the event based on what was learned or practiced during the event (not something vague that thev mav be able to do in the future). All sessions should also have 2 educational goals which are general statements of

## **Tips:**

- 1. 3 Learning objectives and 2 long term goals are required (you may submit up to 5 learning objectives total)
- 2. Should be written in present tense.
- 3. Please write from the perspective of the audience:

*This session is designed to help you learn…*

# **Task List: SIG Sponsorship**

If a Special Interest Group has agreed to officially sponsor this submission, please complete this section.

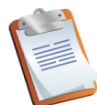

Continue EDIT SIG SPONSORSHIP TASK FOR 'RESEARCH PANEL' Complete the questions below. Or, Click 'Continue' to skip and complete the task. \* indicates a required field

#### SIG Sponsorship

□ Check this box if this submission has been officially designated as "Sponsored" by an ABCT Special Interest Group (SIG). This designation should be decided on in collaboration with the SIG. Please note that SIG sponsorship is NOT a guarantee that a submission will be accepted.

If your submission is officially sponsored, please indicate the relevant SIG(s):

 $\Box$  Addictive Behaviors SIG

- □ Black Americans in Behavior Therapy SIG
- Aging Behavior & Cognitive Therapy SIG
- Anxiety Disorders SIG
- $\Box$  Asian American Issues in Behavior Therapy and Research SIG
- □ Attention-Deficit/Hyperactivity Disorder (ADHD) SIG
- □ Autism Spectrum and Developmental Disorders SIG
- Behavior Analysis SIG

# Task List: Financial Disclosure Form

Each presenter will need to login and complete the financial disclosure form. When the primary/initial presenter completes the submission, they will be able to send the previously shown email prompt to other presenters through Cadmium so they can log in and complete this step.

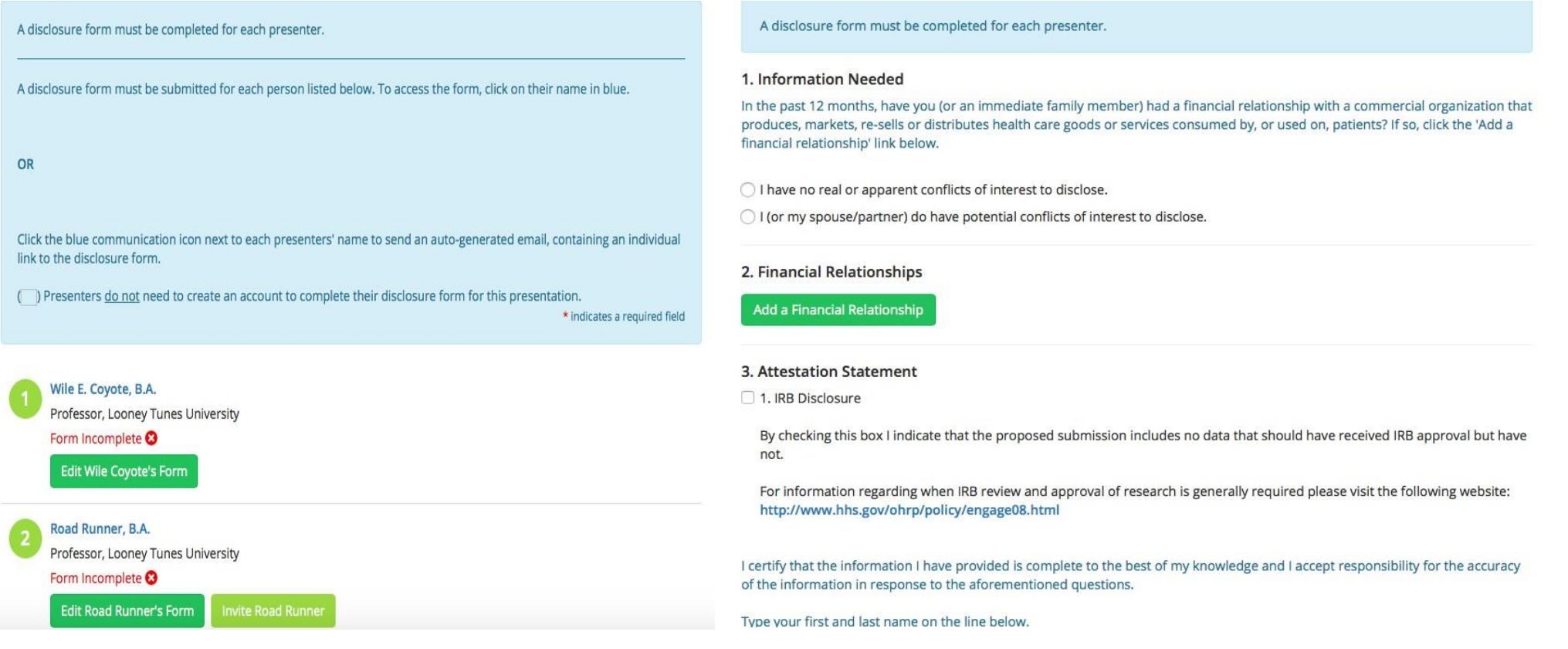

# **Completing the Task List**

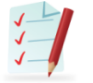

**TASK LIST** 

**PREVIEW & SUBMIT** 

Complete the tasks listed below. A green check mark indicates completion.

Once all tasks are complete, click PREVIEW & SUBMIT to finalize your submission.

#### **Research Panel**

Submission ID: 1198991 Submission Type: Panel Discussions Submission Status: Active

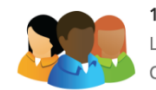

1. Panelists Last Updated Thursday, January 27, 2022, 3:00 PM Click here to add authors to this submission.

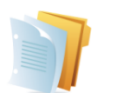

2. Overall Abstract and Details Click here to provide an abstract and related details.

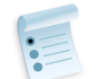

**3. Learning Objectives** 

Click here to provide written statements describing the goals & learning objectives of the event.

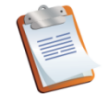

#### 4. SIG Sponsorship

If your submission has been officially sponsored by a SIG, click here to provide further information. Or, if you do not have a sponsor, click on this task to skip it.

## Note: When your task list is complete, all 6 tasks will have a green check mark next to the number.

## Once you are done, review and submit the proposal.

You will receive an email confirmation that looks like this:

#### **ABCT20** Vovember 17-20 | New York City Emergency & Disaster Preparedness and Response: Using Cognitive and Behavioral Science to Make an Impact Home | Log Out Conference Details | Technical Support

### **Call for Submissions: ABCT 55th Annual Convention**

You can access your Submission at any time by clicking here.

**Submission Type: Panel Discussions** 

**Submission Status:** Complete

**Submission ID:** 998829

**Submission Title:** Ann Bannann's Reseach Bonanza

### Panelist(s)

1. Ann Bannann, B.A. (Role: Moderator) 2. Hannah Banana, B.S. (Role: Panelist)

### **Overall Abstract and Details**

#### **Category**

1st choice: Adult Anxiety 2nd choice: Addictive Behaviors

Select up to three (3) keywords.

### **Keyword 1**

• African Americans / Black Americans

### **Keyword 2**

• Anger / Irritability

### **Keyword 3**

• Behavioral Activation

### **Abstract Body**

## Keywords vs. Categories

- **Categories help speakers.** These match up to reviewer areas of expertise and convention theme and help to:
	- 1) assign appropriate reviewers and
	- 2) minimize competition among similar presentations during timeslots in the convention schedule.
- **Keywords help audiences.**
	- Think of keywords as #HASHTAGS.
	- Keywords let audiences find things that fit their interests within the convention application.
	- Multiple keywords can be used to "tag" a presentation for audience interest (such as #child #anxiety #assessment).

## List of Categories

Addictive Behaviors ADHD - Adult ADHD - Child Adult Anxiety Adult Depression Aging and Older Adults Anger Assessment Autism Spectrum and Developmental Disorders Behavior Analysis Bipolar Disorders Child / Adolescent - Anxiety Child / Adolescent - Depression Child / Adolescent - Externalizing Child / Adolescent - School-Related Issues Child / Adolescent - Trauma / Maltreatment Cognitive Science/ Cognitive Processes **Comorbidity** Couples / Close Relationships Criminal Justice / Forensics Culture / Ethnicity / Race Dissemination & Implementation Science Eating Disorders Global Mental Health Health Care System / Public Policy Health Psychology / Behavioral Medicine – Adult Health Psychology / Behavioral Medicine – Child Improved Use of Research Evidence LGBTQ+ Men's Health Military and Veterans Psychology Minority Health Neuroscience Obsessive Compulsive and Related Disorders

Oppression and Resilience Parenting / Families Personality Disorders Positive Psychology Prevention Primary Care / Integrated Care Professional / Interprofessional Issues Program / Treatment Design Research Methods and Statistics Schizophrenia / Psychotic Disorders Sexual Functioning Sleep / Wake Disorders Student Issues Spirituality and Religion Sports Psychology Suicide and Self-Injury System Stakeholder Issues **Technology** Tic and Impulse Control Disorders **Transdiagnostic Translational** Trauma and Stressor Related Disorders and **Disasters** Treatment – CBT Treatment – Interpersonal Therapies Treatment – Mindfulness & Acceptance Treatment – Other Violence / Aggression Vulnerable Populations Weight Management Women's Issues Workforce Development / Training / Supervision

Abuse / Maltreatment Acceptance ACT (Acceptance & Commitment Therapy) Adherence Addictive Behaviors ADHD **Adolescents** Adult African Americans / Black Americans Aggression / Disruptive Behavior / Conduct Problems Aging Alcohol Anger / Irritability Anorexia Anxiety Asian Americans Assessment **Attention** Autism Spectrum Disorders Behavior Analysis Behavioral Activation Behavior Experiments Behavioral Economics Behavioral Medicine Bipolar Disorders Body Dysmorphic Disorder Body Image Borderline Personality Disorder Bulimia Career Development Case Conceptualization / Formulation CBT Change Process / Mechanisms Child Clinical Decision Making

# List of Keywords

Clinical Trial Clinical Utility Cognitive Biases / Distortions Cognitive Processes Cognitive Restructuring Cognitive Therapy Cognitive Schemas / Beliefs Cognitive Vulnerability College Students Common Elements Common Factors Community-Based Community-Identified Problems **Comorbidity** Compassion / Empathy **Competence** Coping Couples / Close Relationships Criminal Justice **Culture** DBT (Dialectical Behavior Therapy) Depression Developmental Disabilities **Diagnosis Divorce** Disgust **Dissemination** Distress Tolerance DSM-5 Dysthymia Early Intervention Eating Education and Training Emotion Emotion Regulation Envy / Jealousy

ERP (Exposure and Response Prevention) **Ethics Ethnicity Etiology** Evidence-Based Practice Exercise Experiential Avoidance Exposure **Externalizing** Families FAP (Functional Analytic Psychotherapy) Fear Feeding Problems fMRI Forensic Psychology Generalized Anxiety Disorder Gender Global Mental Health Grief / Bereavement Group Therapy Habit Reversal **Habituation** Health Anxiety Health Care System Health Psychology Hispanic American / Latinx HIV / AIDS Hoarding Implementation Industry Information Processing Instructional Models Integrated Care **Integrity** Intimate Partner Aggression

LGBTQ+ Legal Issues Longitudinal Measurement Mediation / Mediators **Medication** Men's Health Mental Health Literacy Methods Military **Mindfulness** Mood **Motivation** Motivational Interviewing Native Americans Neurocognitive Therapies **Neuroscience Obesity** OCD Older Adults **Oppression** Pain Panic Parent Training Parenting PCIT Perinatal Personality Disorders Phobias **Prevention** Primary Care Professional Development Professional Issues Prolonged Exposure Psychoeducation **Psychometrics** Psychophysiology Psychosis / Psychotic Disorders Psychotherapy Outcome Psychotherapy Process PTSD (Post Traumatic Stress Disorder)

Public Health Public Policy Publishing Race Randomized Controlled Trial REBT (Rational Emotive Behavior Therapy) Recovery Relapse Research Funding Research Methods Resilience Risk / Vulnerability Factors Risky Behaviors Rumination **Schizophrenia** School Scientist-Practitioner Self-Help Self-Injury Service Delivery Severe Mental Illness **Sexuality** Side Effects / Unintended Consequences Sleep Smoking Social Anxiety Social Relationships Social Skills Training Spirituality and Religion Stakeholder Relevant Statistics Stigma **Stress** Student Issues Substance Abuse Suicide **Supervision** Technology / Mobile Health Therapeutic Alliance Therapeutic Relationship

Therapy Process Tic Disorders Tourette Syndrome Training / Training Directors **Transdiagnostic** Translational Research Trauma Treatment Treatment / Program Design Treatment Development **Trichotillomania** Underserved Populations Unified Treatment **Veterans** Violence / Sexual Assault Vulnerable Populations Women's Health Women's Issues Worry